$2720$   $2720$  $26 - 10 - 2023$ 

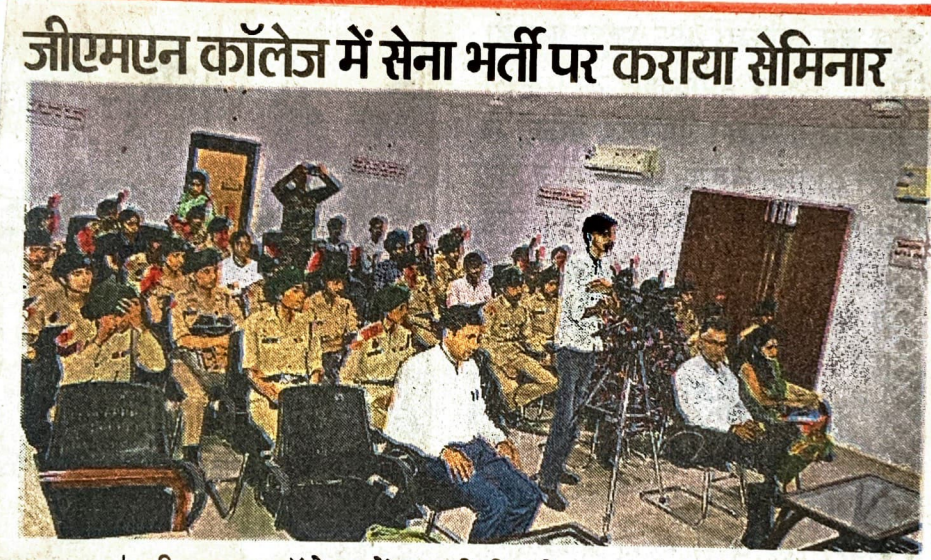

अम्बाला | जीएमएन कॉलेज में एनसीसी की तरफ से डिफेंस सेवाओं में प्रवेश के लिए विस्तार व्याख्यान का आयोजन किया गया। मुख्य वक्ता मेजर अंशुल यादव रहे। इन्होंने स्टूडेंट्स को डिफेंस के क्षेत्र में विभिन्न प्रकार के प्रशिक्षण, भारतीय सेना, नौसेना वायु सेवा में प्रवेश प्रक्रिया के बारे में दिशा-निर्देशों पर विस्तार से चर्चा की। प्रिंसिपल डॉ. रोहित दत्त ने मुख्य वक्ता का स्वागत किया। संयोजक डॉ. एसएस नैन ने कहा कि यह मोटिवेशनल लेक्चर स्टूडेंट्स को डिफेंस सेवाओं में प्रवेश करने के लिए प्रेरणा देने के लिए आयोजित किया गया है। मौके पर डॉ. सुरेंद्र कुंडू, डॉ. सीमा कंसल, डॉ. तृप्ति शर्मा व सुषमा शर्मा मौजूद रहे।